## **GOPAL MAKES A GARLAND**

**INSTRUCTIVE STORIES BY SRILA PRABHUPADA** 

iskcondesiretree.com

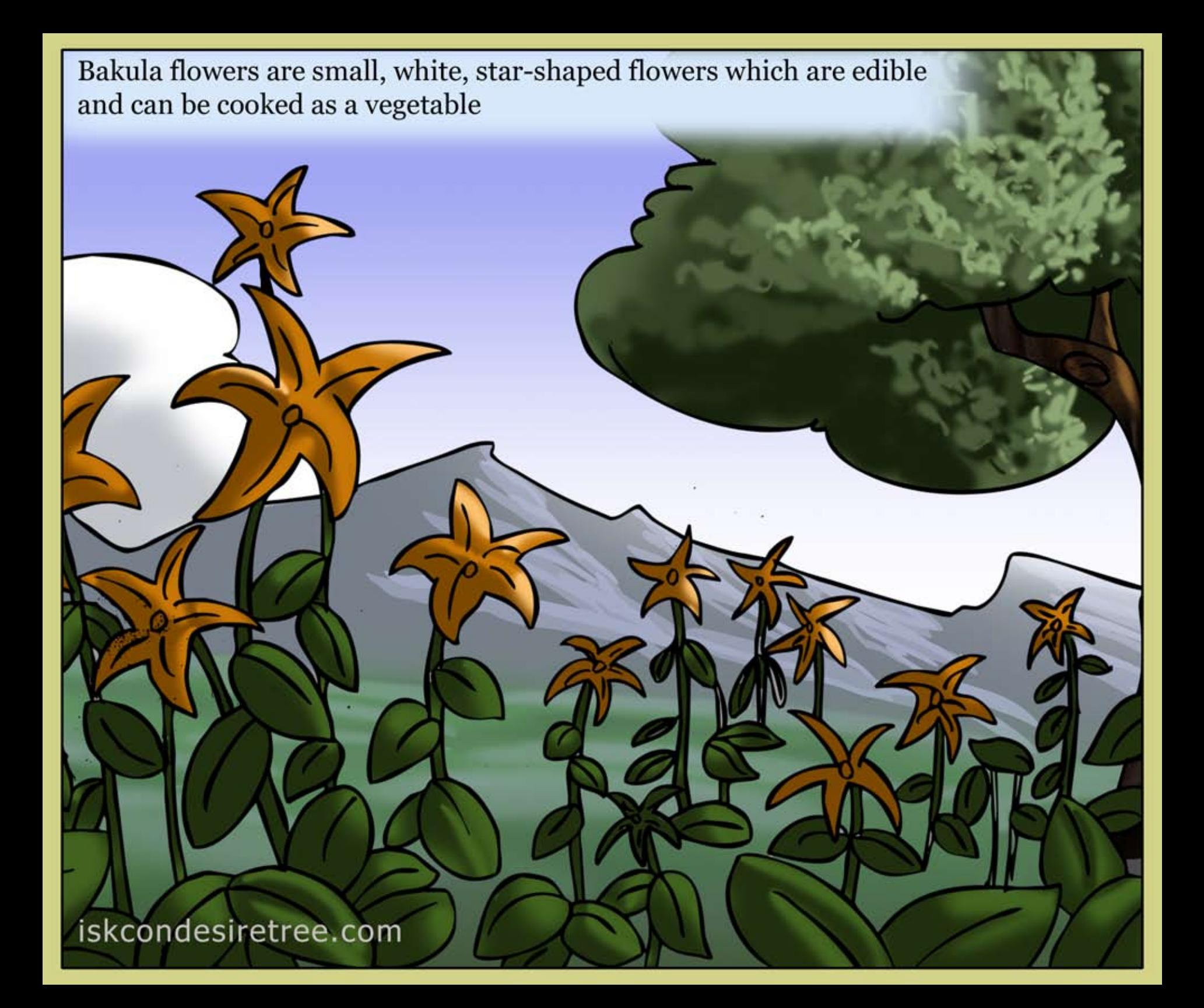

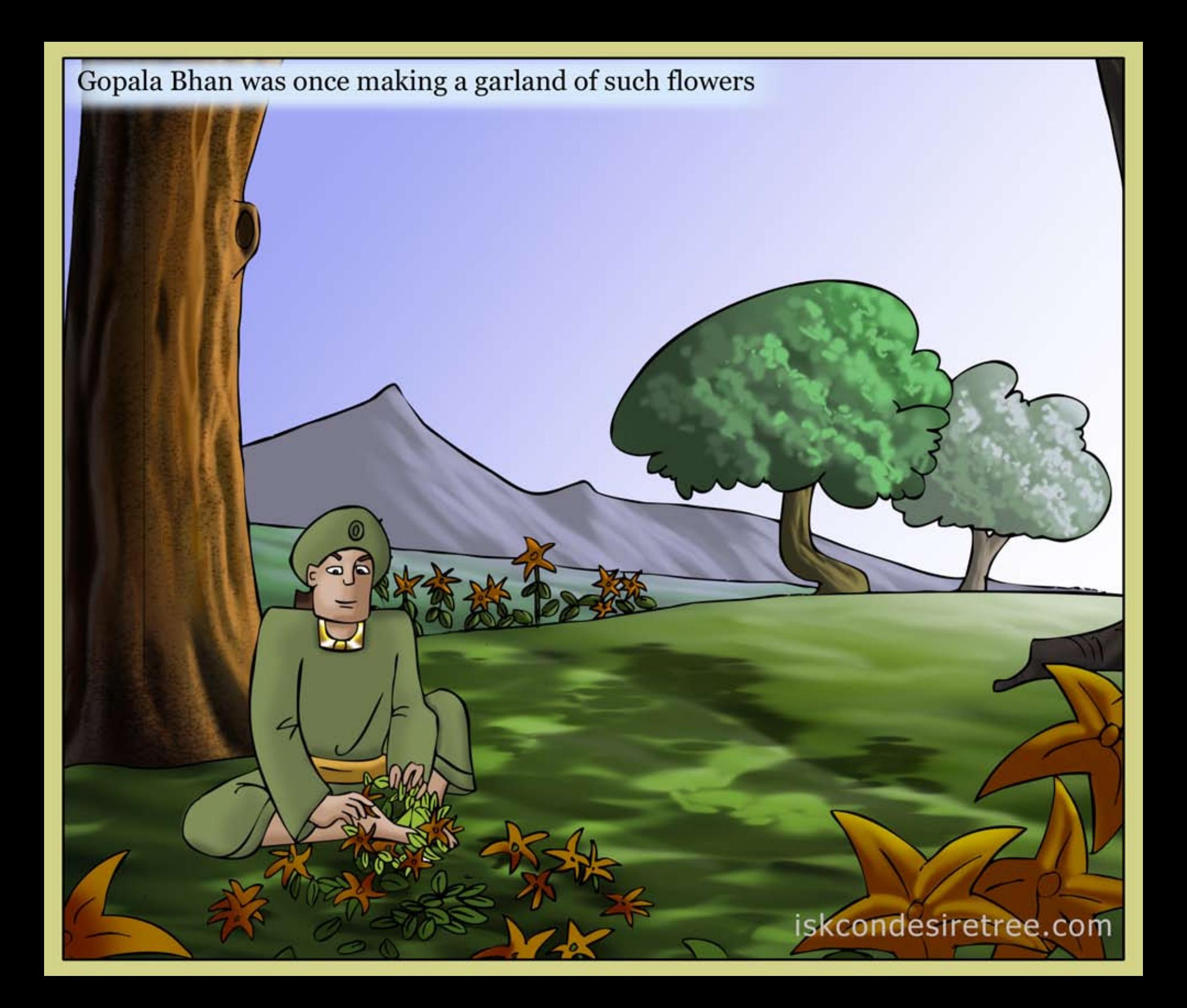

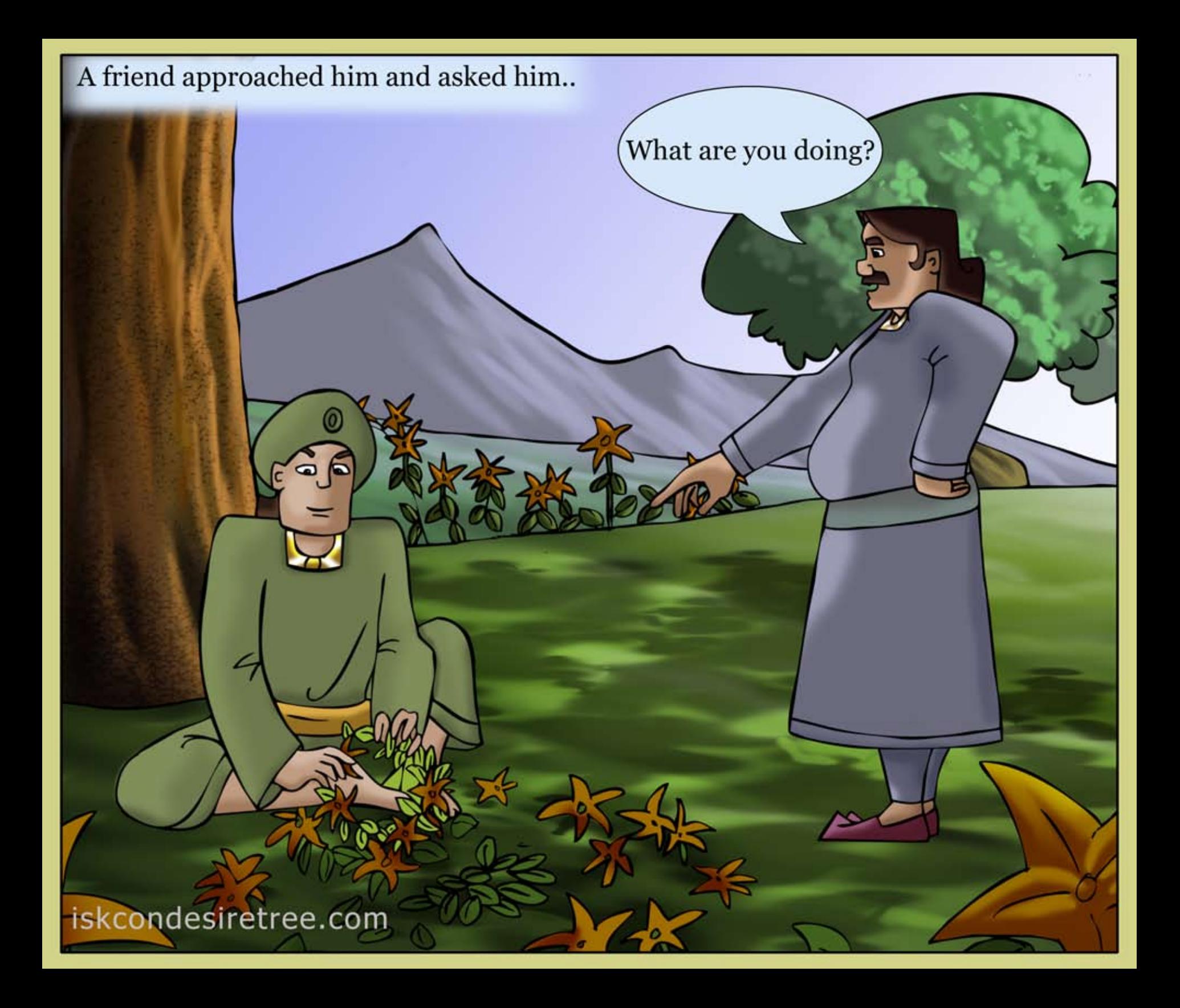

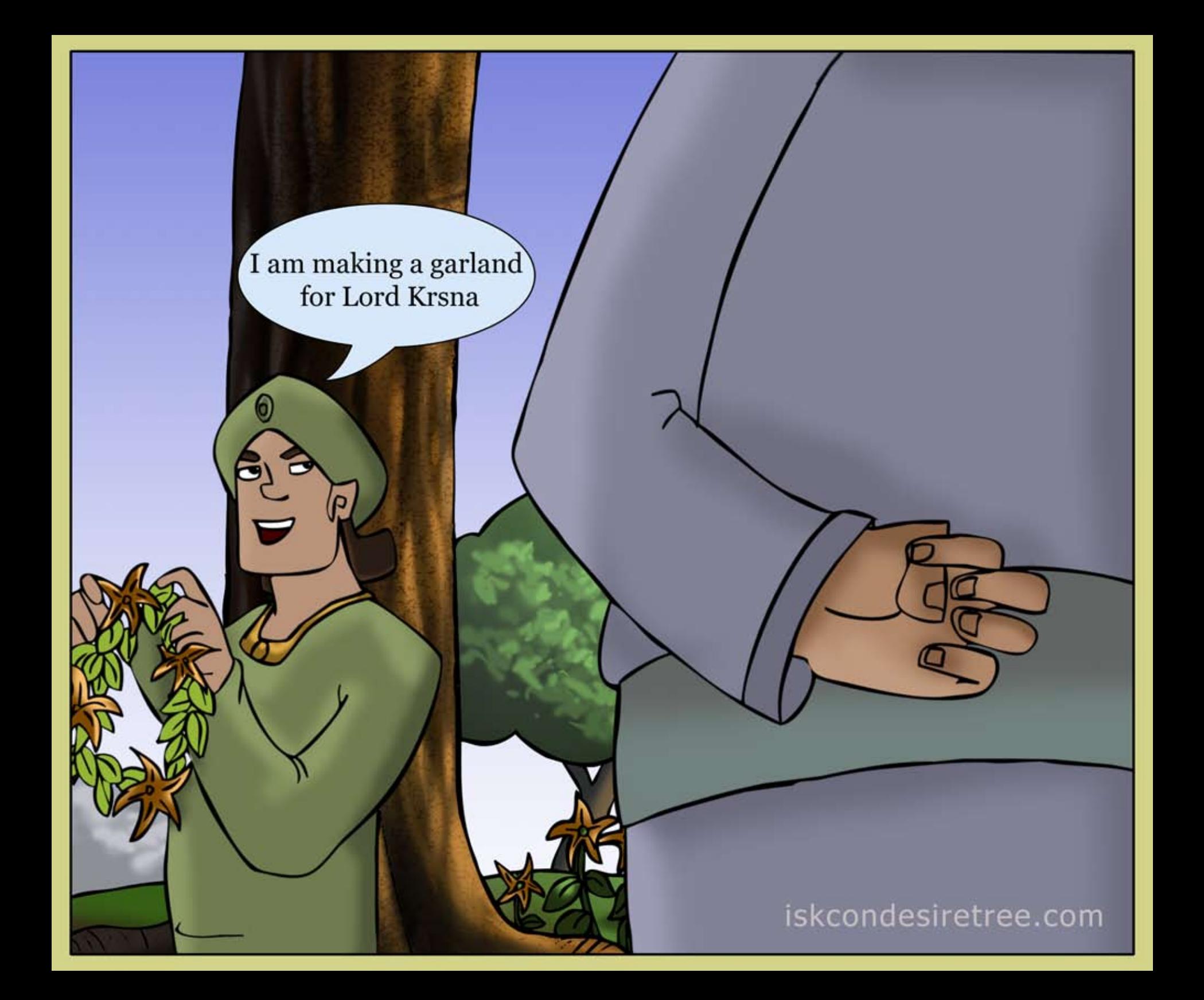

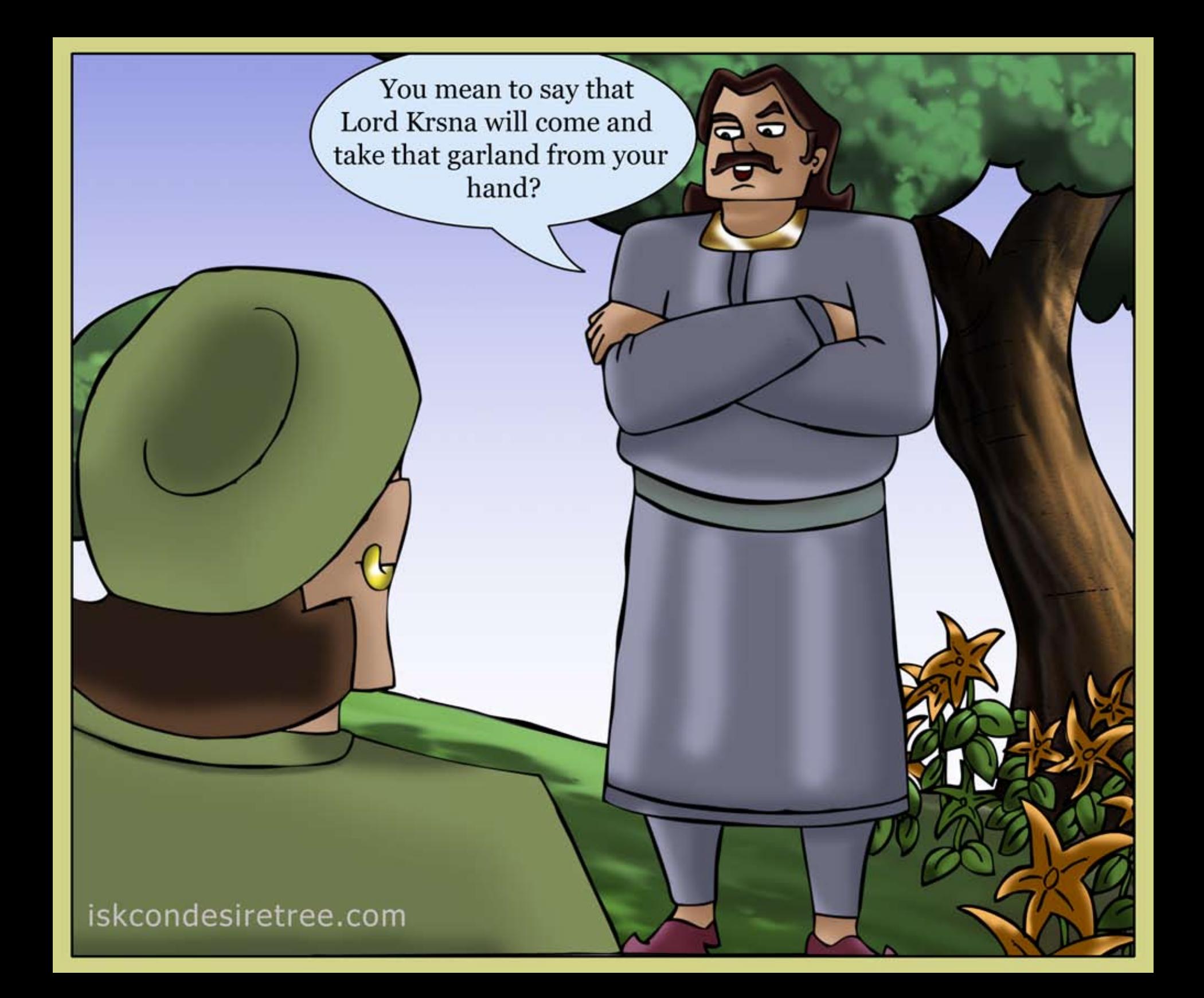

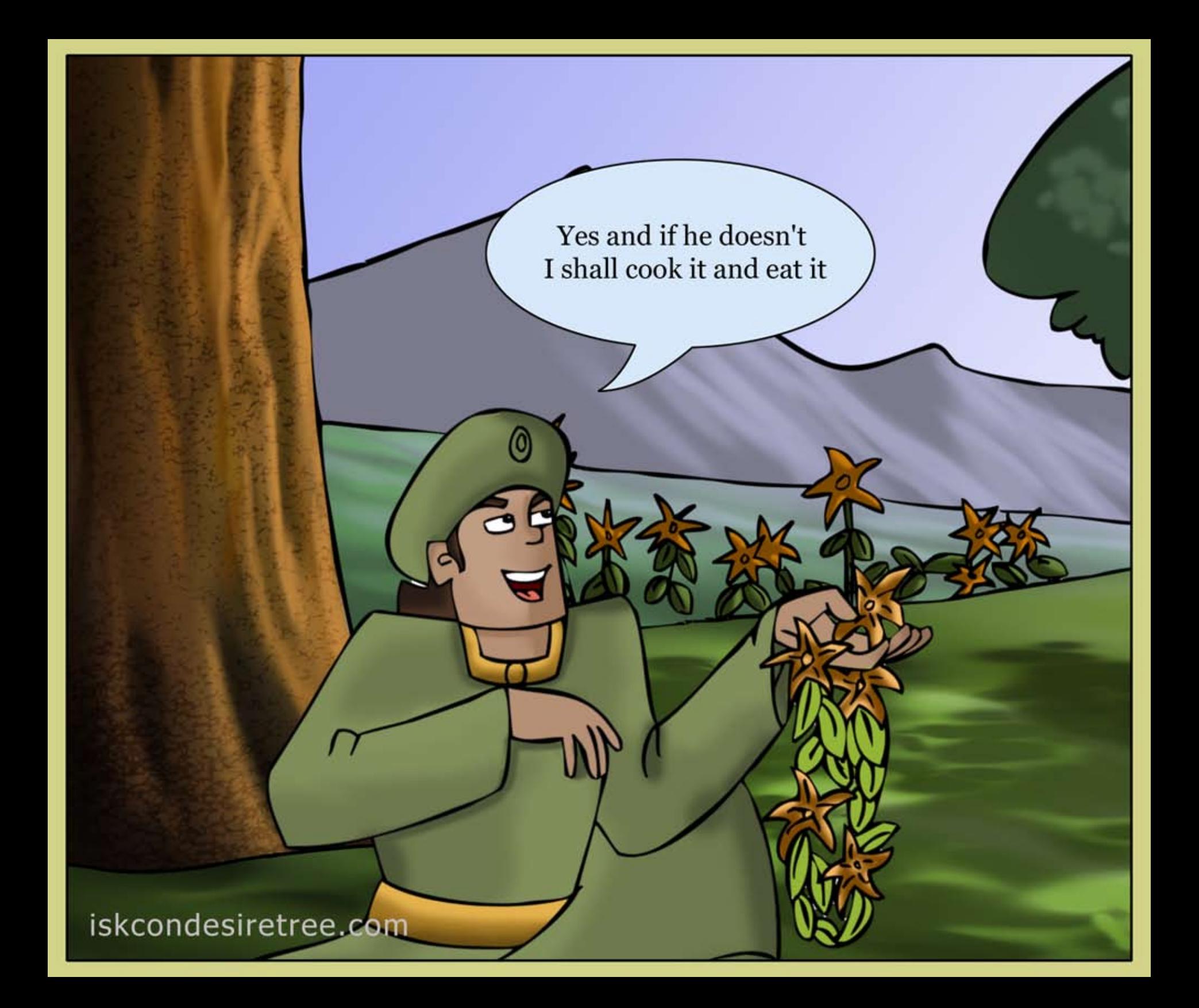